# **SOP: IRB Deactivation**

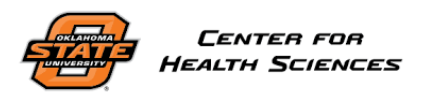

# **Document No.: Edition No.: Effective Date: Page: HRP-131 001 29 JUN 2018 Page 1 of 1**

#### **1. PURPOSE**

- 1.1. This procedure establishes the process to deactivate an IRB.
- 1.2. This procedure begins when the Institutional Official has decided to deactivate an existing IRB.
- 1.3. This procedure ends when the IRB has been deactivated.

### **2. POLICY**

2.1. The University maintains a roster of IRBs.

# **3. RESPONSIBILITY**

3.1. A designee of the Institutional Official carries out these procedures.

#### **4. PROCEDURE**

- 4.1. Ensure that no active protocols are under review by the IRB to be deactivated.
- 4.2. For external IRBs:
	- 4.2.1. If a reliance agreement is in place, follow the terms of that agreement.
	- 4.2.2. Update the roster of IRBs.
- 4.3. For internal IRBs:
	- 4.3.1. Notify each IRB member. For each IRB member who will no longer serve as an IRB member prepare and send a thank you letter signed by the [Organizational Official].
	- 4.3.2. Update the IRB roster to indicate the IRB is deactivated.
	- 4.3.3. Unregister the IRB at <http://ohrp.cit.nih.gov/efile/> within 30 days.

# **5. REFERENCES**

- 5.1. 21 CFR §56.106 and §56.107
- 5.2. 45 CFR §46.107 and 45 CFR §46 Subpart E